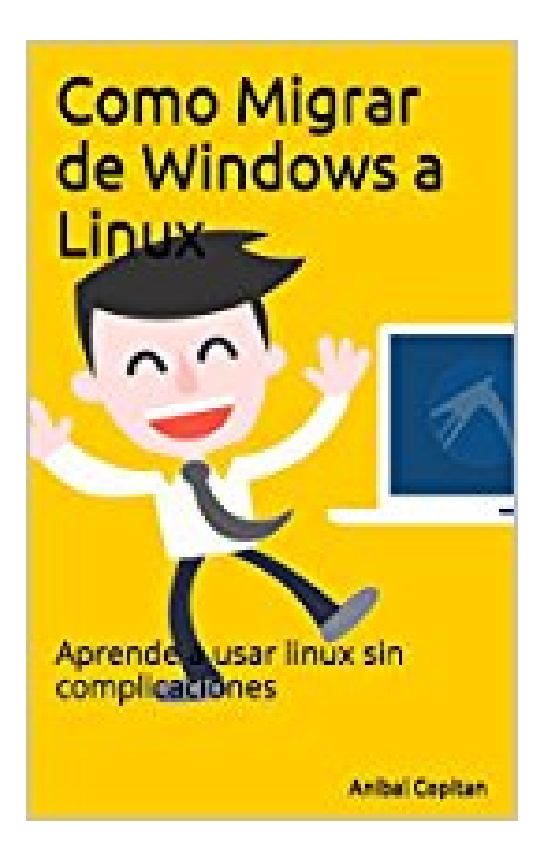

# **Como Migrar de Windows a Linux (Spanish Edition)**

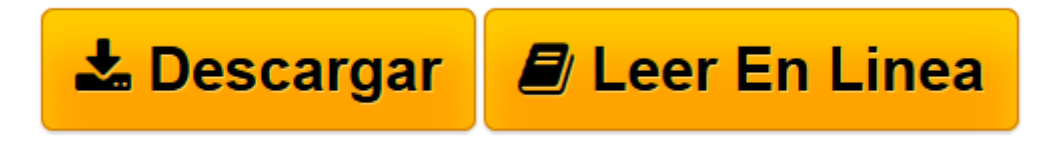

[Click here](http://bookspoes.club/es/read.php?id=B00YR69BZI&src=fbs) if your download doesn"t start automatically

# **Como Migrar de Windows a Linux (Spanish Edition)**

anibal copitan

#### **Como Migrar de Windows a Linux (Spanish Edition)** anibal copitan

Puedo utilizar LINUX como mi Sistema operativo y dejar de Utilizar Windows para siempre. Esta guía será tu biblia para aprender como usar LINUX y no morir en el intento esta es una guía completa para usuarios temerarios que nunca tuvieron miedo al cambio y que por alguna razón desean cambiarse de Sistema Operativo.

LINUX es unos de los mejores y gratificantes ejemplos de desarrollo de software de código abierto todo el mundo contribuye a la evolución del Sistema Operativo año tras año el desarrollo es imparable, es increíble lo que ahora podemos hacer con tan solo una computadora y una conexión a Internet.

**[Descargar](http://bookspoes.club/es/read.php?id=B00YR69BZI&src=fbs)** [Como Migrar de Windows a Linux \(Spanish Edition\) ...pdf](http://bookspoes.club/es/read.php?id=B00YR69BZI&src=fbs)

**[Leer en línea](http://bookspoes.club/es/read.php?id=B00YR69BZI&src=fbs)** [Como Migrar de Windows a Linux \(Spanish Edition\) ...pdf](http://bookspoes.club/es/read.php?id=B00YR69BZI&src=fbs)

## **Descargar y leer en línea Como Migrar de Windows a Linux (Spanish Edition) anibal copitan**

### Format: Kindle eBook

Download and Read Online Como Migrar de Windows a Linux (Spanish Edition) anibal copitan #5V48N76WJ9S

Leer Como Migrar de Windows a Linux (Spanish Edition) by anibal copitan para ebook en líneaComo Migrar de Windows a Linux (Spanish Edition) by anibal copitan Descarga gratuita de PDF, libros de audio, libros para leer, buenos libros para leer, libros baratos, libros buenos, libros en línea, libros en línea, reseñas de libros epub, leer libros en línea, libros para leer en línea, biblioteca en línea, greatbooks para leer, PDF Mejores libros para leer, libros superiores para leer libros Como Migrar de Windows a Linux (Spanish Edition) by anibal copitan para leer en línea.Online Como Migrar de Windows a Linux (Spanish Edition) by anibal copitan ebook PDF descargarComo Migrar de Windows a Linux (Spanish Edition) by anibal copitan DocComo Migrar de Windows a Linux (Spanish Edition) by anibal copitan MobipocketComo Migrar de Windows a Linux (Spanish Edition) by anibal copitan EPub **5V48N76WJ9S5V48N76WJ9S5V48N76WJ9S**